# **https pixbet com gratis**

- 1. https pixbet com gratis
- 2. https pixbet com gratis :cod bonus bet365
- 3. https pixbet com gratis :jogo de casino bet

## **https pixbet com gratis**

#### Resumo:

**https pixbet com gratis : Bem-vindo ao mundo das apostas em mka.arq.br! Inscreva-se agora e ganhe um bônus emocionante para começar a ganhar!**  contente:

Você está procurando uma maneira de entrar no aplicativo Pixbet? Bem, você veio ao lugar certo! Neste artigo vamos mostrar instruções passo a Passo sobre como se inscrever e fazer login na aplicação. Também forneceremos algumas dicas para ajudá-lo com https pixbet com gratis experiência da pixate

Passo 1: Baixar o aplicativo.

O primeiro passo é baixar o aplicativo Pixbet na App Store ou Google Play. Basta procurar "PixBet" no barra de pesquisa, e você deve ver aapp ícone exibido abaixo Clique sobre um dos símboloss para fazer download do mesmo Installar este Aplicativo

Passo 2: Assinar-se

Depois de baixar o aplicativo, você precisará se inscrevear para uma conta Pixbet. Toque no botão "Inscriçãorar-se" na tela inicial do app e será redirecionado à um formulário com as informações necessárias: nome endereço eletrônico; Senha que pode ser lembrada por si mesmo (endereco).

## **https pixbet com gratis**

Qual é o melhor bônus da Pixbet?

- $\cdot$  O codigo bônus F12 bet 2024 é f 12VIP.
- Comele, novos jogadores podem se cadastrar para participante de diveios e sotteios na plataforma dos aposta.

#### **https pixbet com gratis**

- Acesso a serviços e tipos de acessos exclusivos.
- Melhores condições de apostas.
- A promoção do limite de aposta.

#### **Como se cadastrar para o bônus F12VIP?**

- 1. Actaforma de apostas Pixbet.
- 2. Clique em "Cadastrar" e preencha o formulário com seus dados.
- 3. Acesse o seu e-mail confirma https pixbet com gratis conta.
- 4. Faça seu dado inicial e recebe o bônus F12VIP.

### **Encerrado**

O bônus F12VIP é um único diferencial para que deseja se cadastrar na plataforma dos apostadores Pixbet. Além ter acesso a rasgaios e sorteios exclusivos, você tambê mailem terra lembranças condições da apostas em uma limitação do investimento Para o futuro privado **Informações do bónus F12VIP Valor**

Código bónus F12VIP Tipo de Bônus Bônus de Boas-Vindas Valor do bônus R\$ 10,000.00

Requisitos para liberação Aposta mínima de R\$ 100,00 em jogos esportivos com odds milhões

## **https pixbet com gratis :cod bonus bet365**

## **Como instalar o aplicativo Pixbet no seu dispositivo Android**

Aqui Provideli, você encontrará um guia completo e simples para a instalação do aplicativo Pixbet em https pixbet com gratis seu dispositivo Android. Siga as etapas abaixo e comece a apostar o seu caminho para a vitória!

### **Passo 1: Habilitar origens desconhecidas**

No seu dispositivo Android, navegue até 'Configurações' > 'Segurança' e ative a opção 'Origens Desconhecidas' permitindo a instalação de aplicativos de terceiros e arquivos APK. Isso é necessário para instalar o aplicativo Pixbet.

### **Passo 2: Download do aplicativo Pixbet**

- 1. Abra o aplicativo 'Google Play' no seu dispositivo Android.
- 2. Procure o aplicativo Pixbet inserindo "Pixbet" na barra de pesquisa e selecione-o ao encontrá-lo.
- 3. Ler as avaliações e informações sobre o aplicativo Pixbet na página do aplicativo.
- Clique em https pixbet com gratis "Instalar" (para aplicativos gratuitos) ou clique no preço do 4. aplicativo.
- 5. O aplicativo começará a ser baixado e instalado automaticamente em https pixbet com gratis seu dispositivo Android.

### **Passo 3: Abrir e utilizar o aplicativo**

Após o sucesso download e instalação, você encontrará o ícone do aplicativo Pixbet em https pixbet com gratis seu carrossel de aplicativos iniciar o aplicativo, crie a conta, faça login, aproveite e coloque https pixbet com gratis aposta hoje! Recomendamos você manter "Origens Desconhecidas" desativada após a instalação para garantir a segurança no seu dispositivo.

#### **Copyright © 2024 Provideli. Todos os direitos reservados. Desenvolvido com em.**

Neste artigo, você aprendeu a instalar o aplicativo Pixbet no seu dispositivo Android, em https pixbet com gratis alguns passos simples e rápidos. Estamos felizes em https pixbet com gratis lhe ajudar ao longo do caminho. Acompanhe nossos artigos e mantenha-se atualizado sobre promoções e novidades desportivas. Divirtam-se a jogar responsavelmente com a assistência do nosso guia dos casinos online recomendados! Leia tambem: /artigo/sites-de-apostas-que-naoprecisa-depositar-2024-06-30-id-44774.html.

## **https pixbet com gratis**

A Pixbet, uma das maiores casas de apostas do Brasil, oferece uma promoção exclusiva de "Aposta Grátis" para novos usuários. Neste artigo, você descobrirá tudo sobre como ativar e usar essa promoção para maximizar suas ganâncias!

#### **https pixbet com gratis**

A Aposta Grátis é uma promoção exclusiva oferecida pela Pixbet para usuários recém-chegados. Isso permite que você faça uma aposta sem arriscar seu próprio dinheiro, podendo ganhar prêmios reais e aumentar https pixbet com gratis carteira.

### **Como Ativar a Aposta Grátis na Pixbet**

- Crie uma conta na Pixbet através do link {nn}
- Clique em https pixbet com gratis "Registro" no canto superior direito e preencha todos os dados necessários
- Faça o cadastro e agora você está pronto para aproveitar a Aposta Grátis!)

#### **Código Promocional Pixbet**

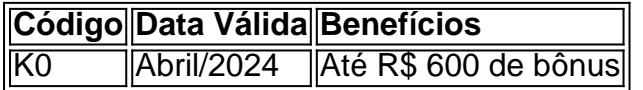

Use o código abaixo para participar das promoções de apostas esportivas: **CÓDIGO PROMOCIONAL PIxbet: K0**

#### **Pixbet Grátis 2024: Apostas e Palpites Sem Gastar Nada!**

Para obter essa promoção, é simples:

- 1. Acessar o link promocional do Pixbet Grátis 2024
- 2. Registre uma nova conta
- 3. Iguale o resultado preciso de um jogo utilizando a ligação promocional

E em https pixbet com gratis breve, você estará recebendo apostas e palpites grátis sem gastar nada!

#### **Como Sacar os Ganhos na Pixbet?**

Para sacar os ganhos do seu saldo, siga os passos a seguir:

- 1. Entre na https pixbet com gratis conta Pixbet
- 2. https pixbet com gratis ::after A minha conta https pixbet com gratis
- 3. Clique em https pixbet com gratis ::after Saques https pixbet com gratis
- 4. Preencha o valor que você deseja sacar

Lembre-se de cumprir um rollover de 10x para liberar o bônus recebido, e apenas apostas múltiplas serão consideradas com um mínimo de 3 seleções e odd total de no mínimo 4,80 ou 1,60 por seleção.

#### **Conclusão**

A promoção Aposta Grátis na Pixbet é uma ótima oportunidade para aumentar suas ganâncias, experimentar novas modalidades e jogar em https pixbet com gratis um dos líderes do mercado de apostas online brasileiro e internacional.

**Nota:** Este conteúdo foi produzido automaticamente usando um modelo de inteligência artificial. Para verificar as promoções e detalhes válidos, consulte o site oficial da {nn}.

### **https pixbet com gratis :jogo de casino bet**

Fale conosco. Envie dúvidas, críticas ou sugestões para a nossa equipa dos contos de abaixão: Telefone: 0086-10-8805 0795 E-mail: portuguesxinhuanet.com

Author: mka.arq.br Subject: https pixbet com gratis Keywords: https pixbet com gratis Update: 2024/6/30 19:31:01